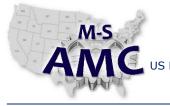

PAGE

1 of 3

US DOL SPONSORED TAACCCT GRANT: TC23767 F PRIMARY DEVELOPER: Reggie Fluker – Henry Ford College

## **Digital Literacy I: Fundamentals** Unit 3 Software Installation LAB 1 Installing and Uninstalling Software (Instructor)

#### Explanation

In this lab, students will demonstrate how to safely download and install applications from the Internet, and uninstall programs using the Control Panel. The procedure assumes that the browser's default save-to location is the Download folder; if not, then assist the student in locating the file once it's downloaded.

#### Prompts

- 1. Did you note the folder where the installation file was downloaded to?
- 2. What would you do if malware was discovered in the installation file?
- 3. Besides running a virus scan, how else could you find out if the software is malicious?
- 4. Why is it important to create a system restore point before installing the application?
  - a. In case the application causes system issues, it can be removed and the system repaired by rewinding the computer to a point in time before the application was installed.
- 5. How did you determine a name for the system restore point?
- 6. Are you carefully examining the installation steps and buttons or are you just clicking "Next"?
- 7. Do you notice any prompts or checkboxes to install additional software or third-party programs such as custom search bars?

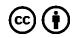

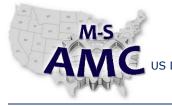

VERSION

PAGE

US DOL SPONSORED TAACCCT GRANT: TC23767

v 001

2 of 3

PRIMARY DEVELOPER: Reggie Fluker – Henry Ford College

# **Digital Literacy I: Fundamentals** Unit 3 Software Installation LAB 1 Installing and Uninstalling Software (Instructor)

#### **Assessment Rubric**

| CRITERIA                         | FAIL<br>O                                                                          | POOR<br>1                                                                    | FAIR<br>2                                                                              | GOOD<br>3                                                                                                | Score |
|----------------------------------|------------------------------------------------------------------------------------|------------------------------------------------------------------------------|----------------------------------------------------------------------------------------|----------------------------------------------------------------------------------------------------|-------|
| Downloading<br>Installation File | Unable to<br>navigate to the<br>given URL and<br>download the<br>installation file | Downloaded the<br>file but unable to<br>access the<br>Downloads folder       | Downloaded and<br>located the<br>installation file,<br>but did not scan<br>for viruses | Downloaded,<br>located, and<br>scanned the<br>installation file                                          |       |
| Software<br>Installation         | Does not know<br>how to launch<br>the installation<br>program                      | Launches the<br>installation<br>program but<br>unable to follow<br>the steps | Installs the<br>program but<br>unable to locate<br>it on the<br>computer               | Installs the<br>program, locates<br>its shortcut, and<br>launches the<br>application                     |       |
| Uninstalling<br>Software         | Unaware of what<br>the Control Panel<br>is and how to<br>access it                 | Opens the<br>Control Panel but<br>can't access<br>Programs and<br>Features   | Access Programs<br>and Features but<br>can't uninstall<br>the program                  | Opens the<br>Control Panel,<br>accesses<br>Programs and<br>Features and<br>uninstalls the<br>application |       |

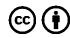

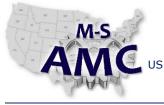

VERSION PAGE

3 of 3

US DOL SPONSORED TAACCCT GRANT: TC23767 F PRIMARY DEVELOPER: Reggie Fluker – Henry Ford College

**Digital Literacy I: Fundamentals** Unit 3 Software Installation LAB 1 Installing and Uninstalling Software (Instructor)

## SAFETY DISCLAIMER:

M-SAMC educational resources are in no way meant to be a substitute for occupational safety and health standards. No guarantee is made to resource thoroughness, statutory or regulatory compliance, and related media may depict situations that are not in compliance with OSHA and other safety requirements. It is the responsibility of educators/employers and their students/employees, or anybody using our resources, to comply fully with all pertinent OSHA, and any other, rules and regulations in any jurisdiction in which they learn/work. M-SAMC will not be liable for any damages or other claims and demands arising out of the use of these educational resources. By using these resources, the user releases the Multi-State Advanced Manufacturing Consortium and participating educational institutions and their respective Boards, individual trustees, employees, contractors, and sub-contractors from any liability for injuries resulting from the use of the educational resources.

### **DOL DISCLAIMER:**

This product was funded by a grant awarded by the U.S. Department of Labor's Employment and Training Administration. The product was created by the grantee and does not necessarily reflect the official position of the U.S. Department of Labor. The Department of Labor makes no guarantees, warranties, or assurances of any kind, express or implied, with respect to such information, including any information on linked sites and including, but not limited to, accuracy of the information or its completeness, timeliness, usefulness, adequacy, continued availability, or ownership.

## **RELEVANCY REMINDER:**

M-SAMC resources reflect a shared understanding of grant partners at the time of development. In keeping with our industry and college partner requirements, our products are continuously improved. Updated versions of our work can be found here: <u>http://www.msamc.org/resources.html</u>.

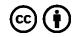